## **9 Steps to Winlinks Heaven (Peer to Peer – Anleitung)**

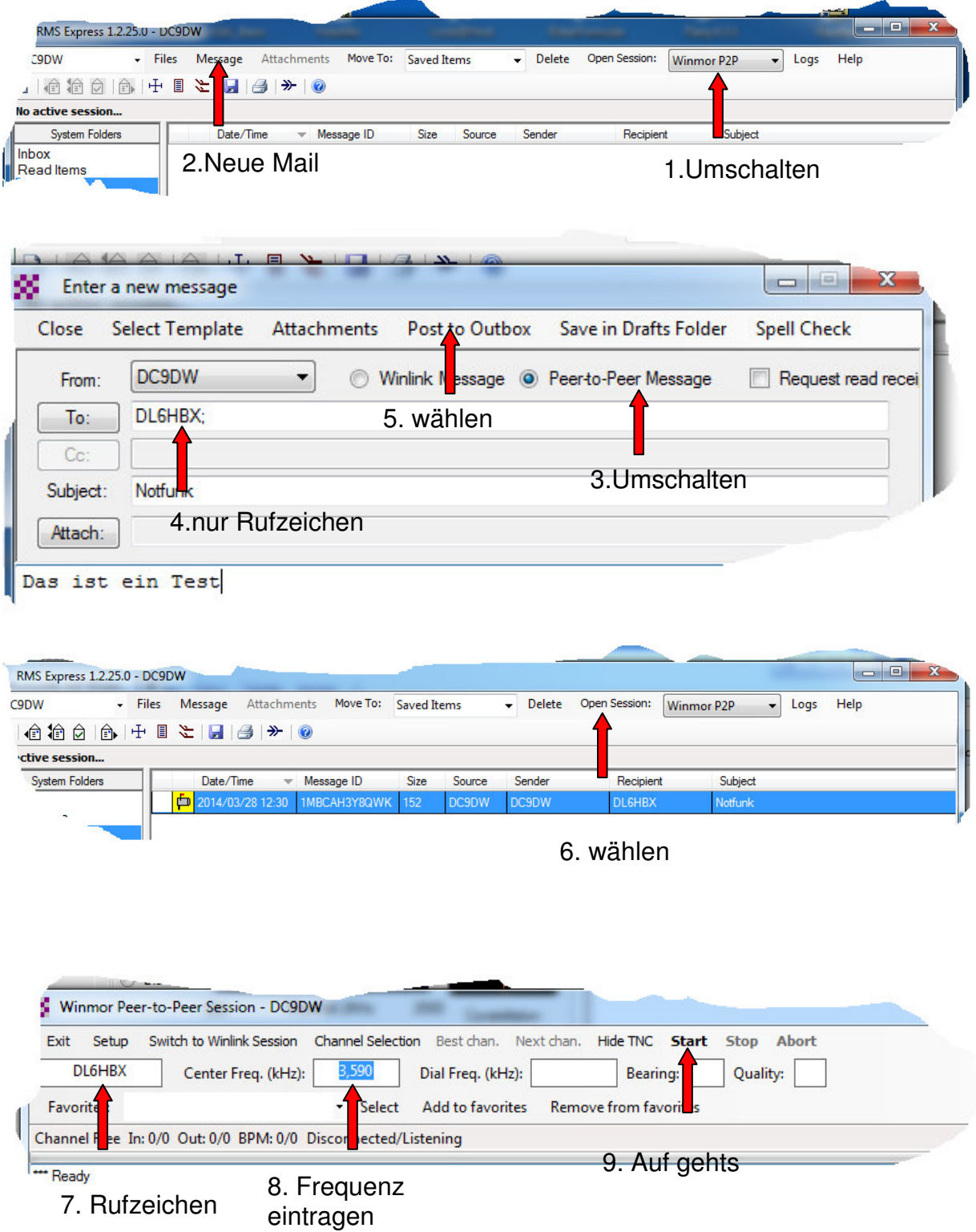